## Demystifying Monads

Amanda Laucher

ThoughtWorks

### Scientific Fact

Functional programming is the best way to model every computer programming solution

#### Shared Language

#### You take delight in vexing me!

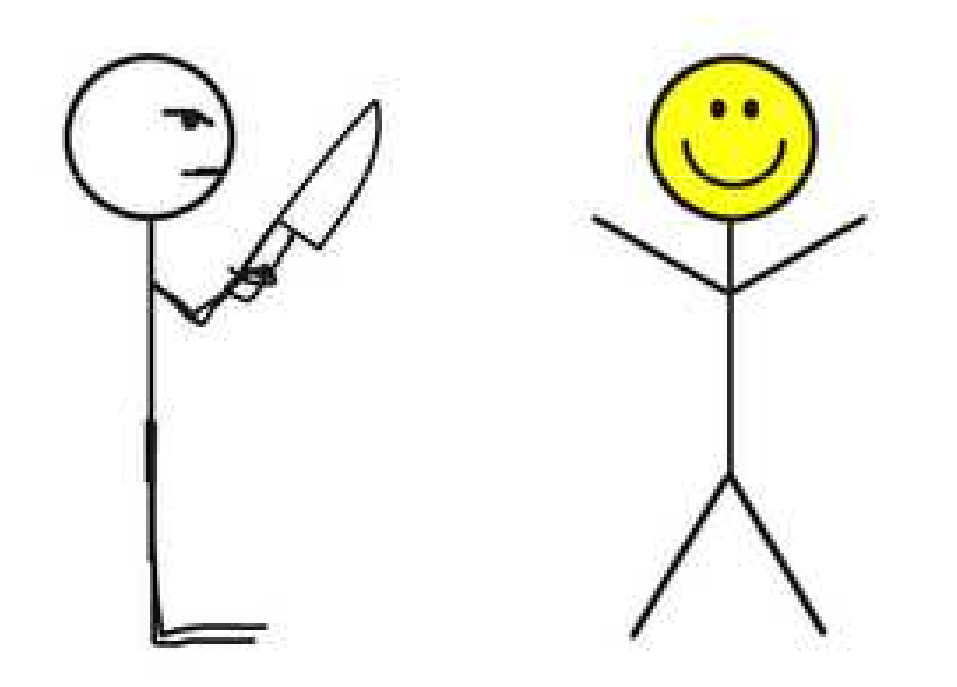

#### *Monads/Gonads, WTH?*

Dave Thomas – speakerconf <sup>2010</sup>

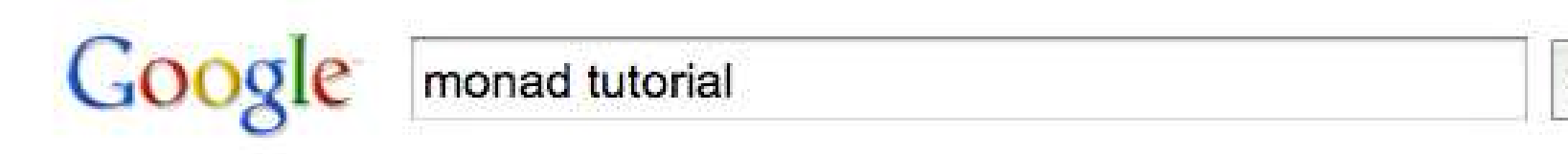

Show options... Results 1 - 10 of about 1,180,000 for monad tutorial. (0.32 seconds) Web

Search

#### Monad Tutorial Fallacy

*What <sup>I</sup> term the "monad tutorial fallacy," then, consists in failing to recognize the critical role that struggling through fundamental details plays in the building of intuition*

Brent Yorgeyhttp://byorgey.wordpress.com/2009/01/12/abstraction-intuition-and-the-monad-tutorial-fallacy/

#### JoshG Says: January 13, 2009 at 5:57 pm | Reply

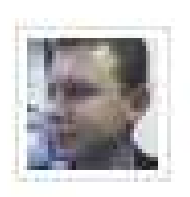

Monads aren't burritos they're vegemite sandwiches! Sheesh! ;-)

#### The real problem

In mathematical notation, the axioms are:

$$
(\text{return } x) \gg f \equiv f \ x
$$
  

$$
m \gg f \text{ return } \equiv m
$$
  

$$
(m \gg f) \gg f \equiv m \gg f \ \lambda x \ . \ (f \ x \gg f)
$$

#### Categorically unnecessary

*It is doubtful that the structuring methods presented here would have been discovered without the insight afforded by category theory*

*But once discovered they are easily expressed without any reference to things categorical*

> Phillip WadlerMonads For Functional Programming

## A monad is a design pattern!

- Nothing more
- Monads are not a feature of the language
- They are a pattern that can be used in any language

#### We don't need any complex mathematics

Let's break down what we need...

## Type Signatures

Plus might have the following signature int  $\rightarrow$  int  $\rightarrow$  int ToString might have the following signature int-> string

## Type Signatures

Plus might have the following signature int  $\rightarrow$  int  $\rightarrow$  int ToString might have the following signature int-> string

Plus could also have this signature

'a -> 'a -> 'a

ToString could also have this signature 'a -> string

#### Map's type signature

 $('a -> 'b) -> 'a list -> 'b list$ 

• For example: map squarestring ["1", "2", "3"]  $\rightarrow$  [1, 4, 9]

#### Abstract Data Types

- Just a type
- Built from intrinsic types and other abstract data types
- Type constructor and perhaps some functions

## Functions of monads

• Bind

– $-$  adds context to the expression

- Return
	- and the state of the state  $-$  wraps the input with the monad type
- Others
	- and the state of the state — helpers, zero, plus…

#### So what does a monad do?

- Ask what is happening in the bind!
- The bind adds context to the computation

## Vocabulary

- Computational expression
- Workflow
- Monad
	- –A type that represents a computation
	- and the state of the state Allows the programmer to chain actions together
	- – $-$  Each action is decorated with additional processing rules

#### All monads have 3 things in common

- Type Constructor
	- – $-$  to define the monad type

#### All monads have 3 things in common

- Type Constructor
- Return function
	- **Links of the Company**  $-$  to wrap the value of the underlying type in the monad type

a -> M a

#### All monads have 3 things in common

- Type Constructor
- Return function
- Bind function
	- –to add context to the expressionM(a) -> (a -> M(b)) -> M(b)
	- **Links of the Company**  Also seen as…let! $>><sup>2</sup>$ do

## Common monads

- Identity
- Maybe
- List
- Continuation
- Error
- State
- I/O

# **Identity**

- Computation type
	- Simnla function  $-$  Simple function application
- $\bullet$  Binding strategy
	- $-$  The bound function is applied to the input value
- Useful for
	- $-$  Passing in an expression or value where a function is required
- Example typeidentity(a)

What does Identity look like?

```
type Identity<'a> = |Identity of 'a
```

```
type IdentityBuilder() =
member x.Bind((Identity v), f) = f(v)
  member x.Return v = Identity v
```
let identity = new IdentityBuilder()

How do we use Identity?

```
let calcs() = identity {let! a = 1
let! b = 2
return a + b}
```
# Maybe

- $\bullet$  Computation type
	- Computations which may return Nothing
- $\bullet$  Binding strategy
	- "Nothing" values are bypassed
	- Other values are used as inputs
- $\bullet$  Useful for
	- Building computations from sequences of functions that may return Nothing
	- Complex database queries or dictionary lookups are good examples
	- Removing lots of "null checks"
- $\bullet$  Example
	- maybe(person.manager.permission\_level)

## Maybe

```
type Maybe<'a> = option<'a>type MaybeBuilder() =member x.Feturn(x) = succeed xmember x.Bind(p, rest) = match p withNone -> fail

| Some r -> rest r
```
let maybe = MaybeBuilder()

## Maybe

```
let safesum (x, y) = maybe \{let! n1 = failIfBig x
                            let! n2 = failIfBig ylet sum = n1 + n2return sum }
```
#### Or, desugared…

```
let safesum(x, y) =

maybe.Bind(failIfBig x, 
              (fun n1 -> maybe.Bind(failIfBig y, 
                      (fun n2 -> maybe. Let(n1 + n2,(fun sum -> may be. Return(sum))))))
```
## List

- Computation type
	- and the state of the  $-$  Those which may return 0, 1, or more possible results
- Binding strategy
	- **Links of the Company** Applied to all possible values in the input list
	- –- The resulting lists are concatenated to produce a list of all processible results possible results
- Useful for
	- **Links of the Company** - Building computations from sequences of nondeterministic operations
	- and the state of the  $-$  Parsing ambiguous grammars is a common example

```
What does List look like?
```

```
type ListBuilder() = member x.Bind(list, function) = List.concat (List.map function list) 
   member x.Return(l) = [l] member x.Zero() = []
let listMonad = new ListBuilder()
```
How do we use List?

```
let guarded (b:bool) (xs:'a list) =
 match b with
| true -> xs
| false -> []let multiplyTo n =
 listMonad { let! x = [1..n]let! y = [x..n]
              return! guarded (x * y = n) [x, y]
              }let mResult =
 multiplyTo 45 |> 
  List.iter (fun t -> printfn "%d-%d" (fst t) (snd t))
```
## Continuation

- Computation type
	- Can ha intarrun<sup>.</sup>  $-$  Can be interrupted and resumed
- $\bullet$  Binding strategy
	- Creates a new continuation which uses the function as the rest of the computation
- Useful for
	- **Links of the Company** - Complex control structures
	- Workflow processes
	- $-$  Error handling
	- Creating co-routines

What does Continuation look like?

```
type ContinuationMonad() =member this.Bind (m, f) = fun c -> m (fun a -> f a c)
  member this. Return x = fun k -> k x
```
let cont = ContinuationMonad()

How do we use Continuation?

```
let fac n =
  let rec loop n =
    cont {
match n with|n when n = 0 \rightarrow return 1
         \vert -> let! x = fun f -> f n

let! y = loop (n - 1)
              return x * y
       }
loop n (fun x -> x)
```
printf "%A" (fac 100000I)

## Error

- $\bullet$  Computation type:
	- Those which may fail or throw exceptions
- $\bullet$  Binding strategy
	- –- Failure records information about the cause/location of the failure
	- Failure values bypass the bound function
	- Other values are used as inputs to the bound function
- Useful for
	- Building computations from sequences of functions that may fail
	- Using exception handling to structure error handling
- $\bullet$  Motivation
	- $-$  Combine computations that can throw exceptions by bypassing bound  $f_{\text{t}}$ functions from the point an exception is thrown to the point that it is handled

## State

- Computation type
	- – $-$  Those which maintain state
- Binding strategy
	- –- Weaves a state parameter through the sequence of bound functions so that the same state value is never used twice, giving the illusion of in-place update
- Useful for
	- –- Building computations from sequences of operations that require a shared state
- Motivation
	- –Avoiding violations of referential transparency

# IO

- Computation type
	- **Links of the Company**  $-$  Those which request input or provide output
- Binding strategy
	- – $-$  Actions are executed in the order in which they are bound
	- **Links of the Company**  $-$  Failures throw I/O errors which can be caught and handled
- Useful for
	- – $-$  Encapsulating sequential I/O actions
- Motivation:
	- and the state of the  $-$  Avoids violations of referentially transparent
	- –— Confines side-effects

## Three simple laws

- Left identity
- Right identity
- Associativity

## Identity

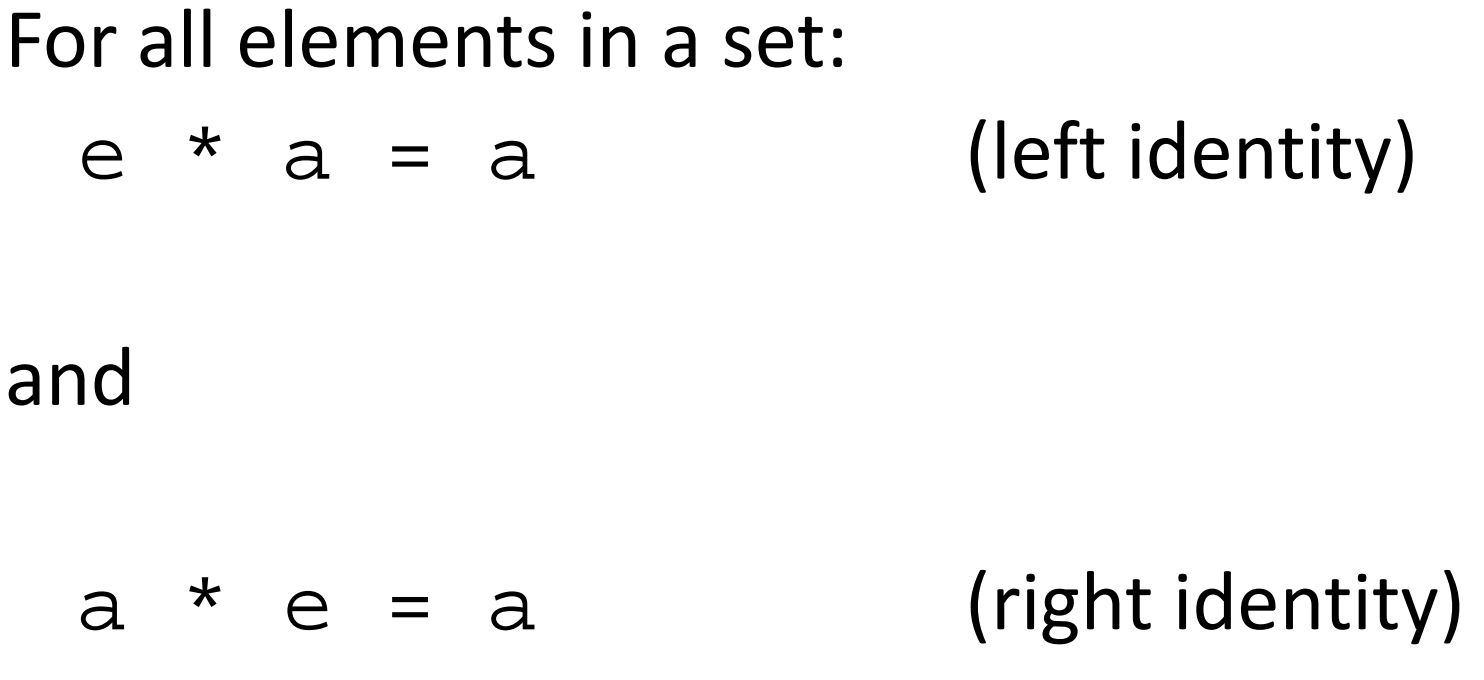

*where* \* *is any binary operation* 

#### Associativity

#### $A * (B * C) = (A * B) * C$

*where* \* *is any binary operation* 

## Why use monads?

- Wrap up some code
- Do stuff to it without having to unwrap it
- Eventually use the result

## Why use monads?

- Composition is the key to controlling complexity
- Gets rid of boilerplate code
- Helps to focus on the problem domain without getting lost in the ceremony

#### Questions?

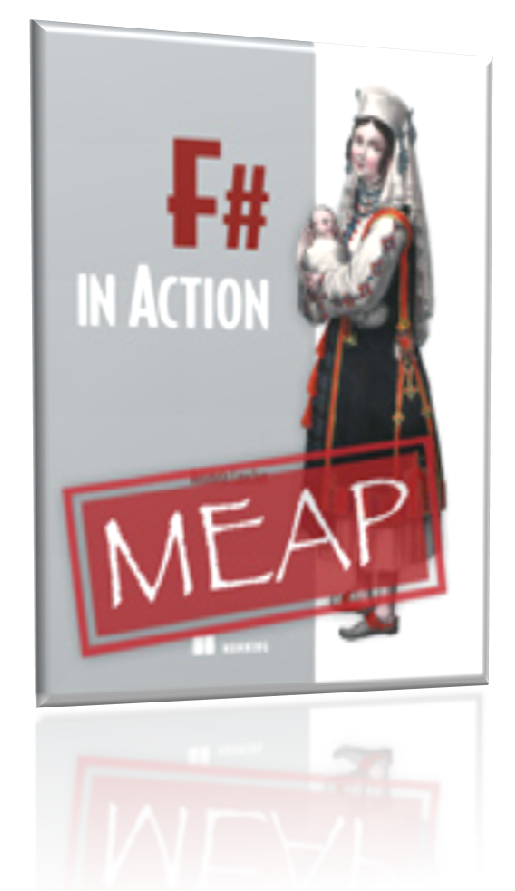

http://manning.com/laucherpcprogrammer@gmail.comhttp://pandamonial.grahamis.com/